## Beágyazott és Érzékelő Alapú Rendszerek STM32F4 Discovery 4.

# A "hardver"

- Hét szegmenses kijelző
- Potenciométer, 100K
- Fotóellenállás

### Kingbright SA56-11EWA

• Hány "láb" kell?

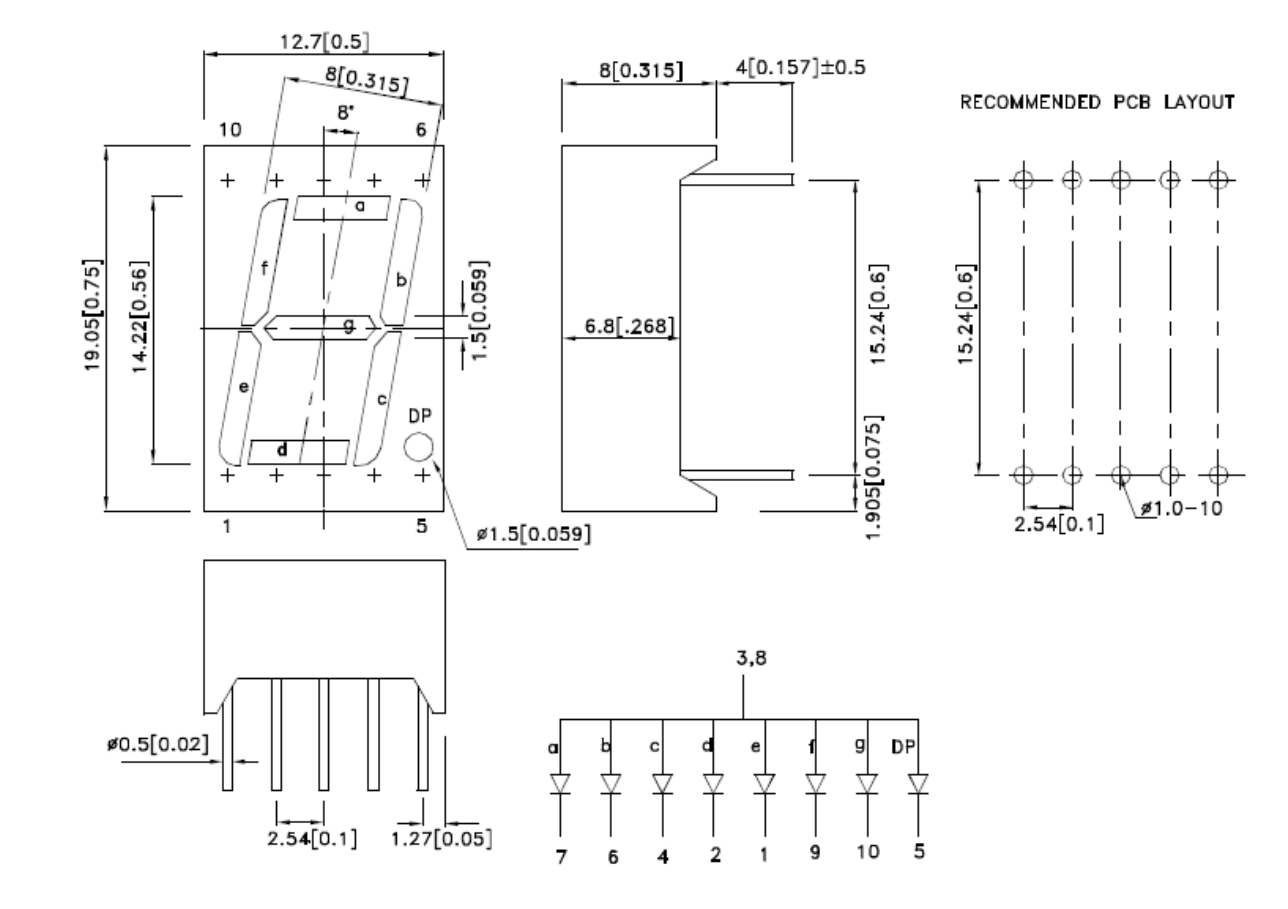

### Hova köthetjük?

- · GPIO
- $PE7...14$

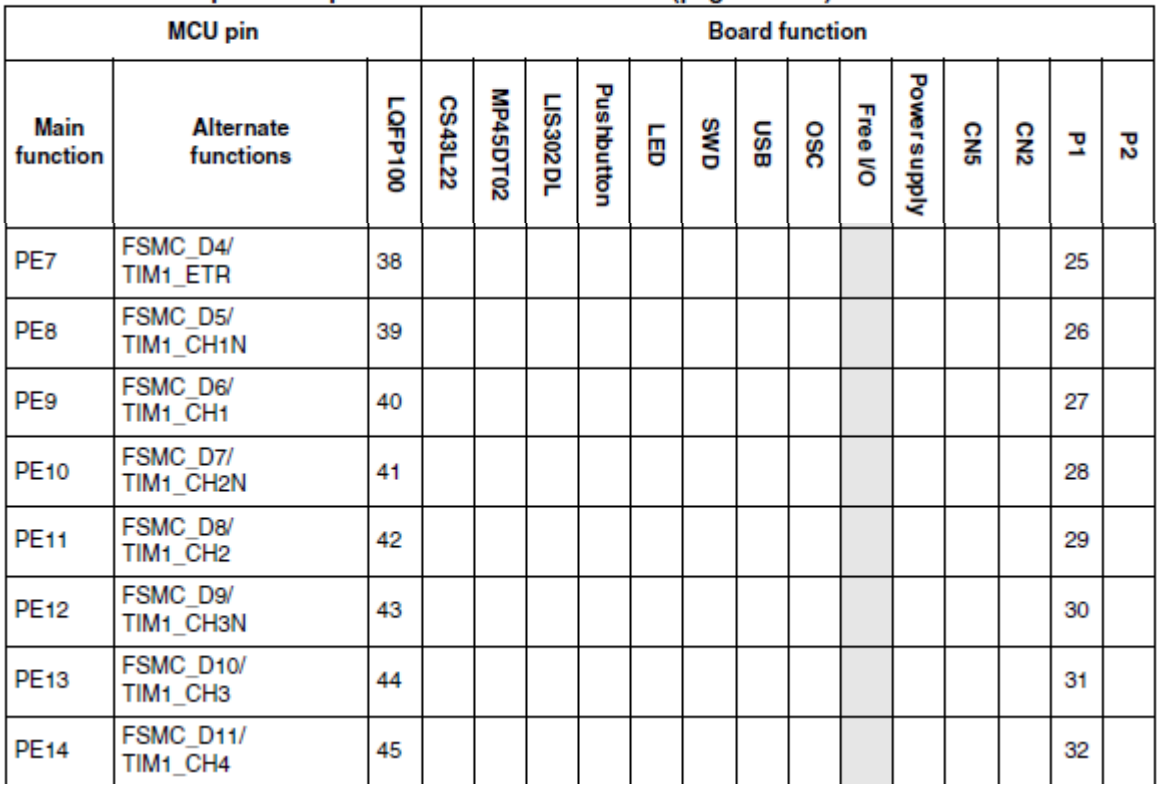

#### MCU pin description versus board function (page 9 of 10) Table 5.

#### Bekötése

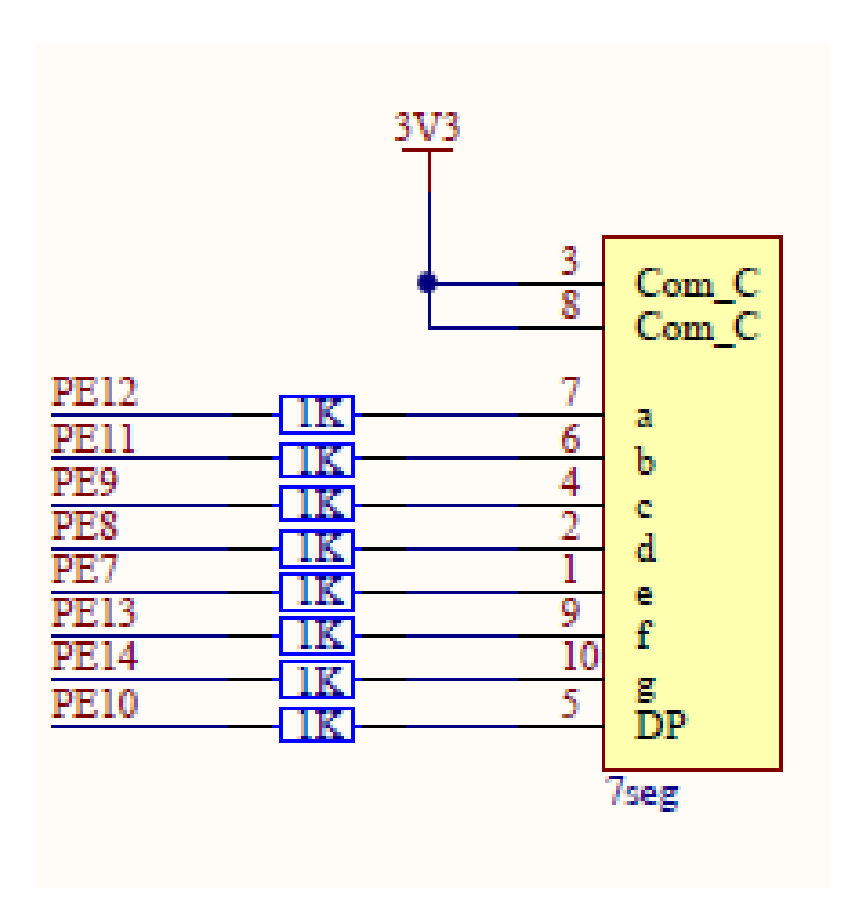

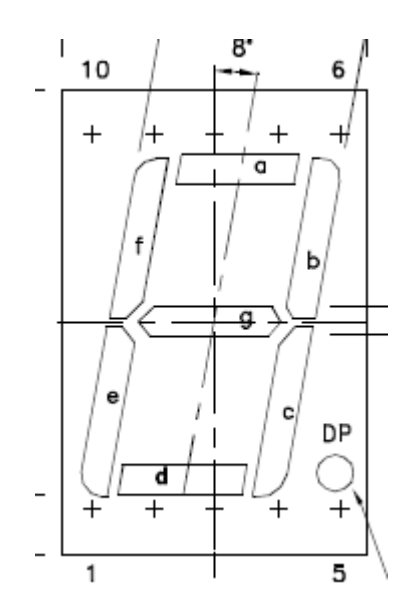

# "Poti"

· Hova köthetjük?

 $- AIN$ 

 $-$  Pl. PC1

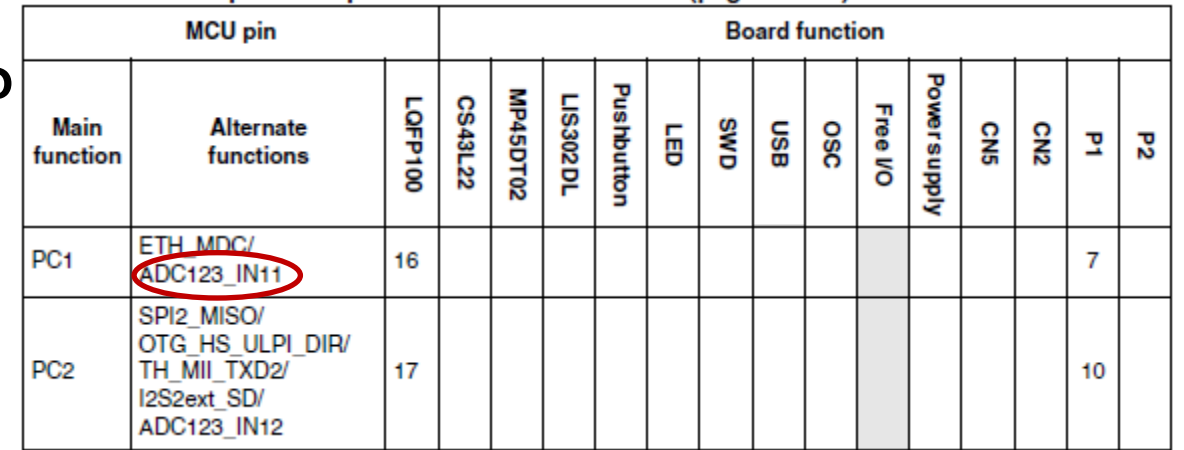

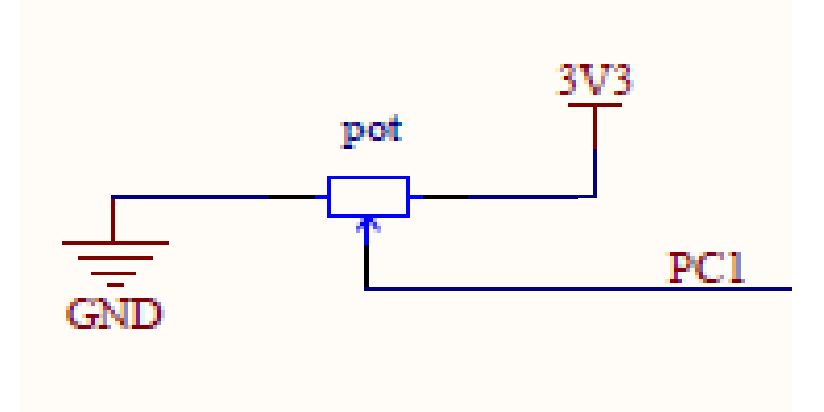

### Fotóellenállás

· Hova köthetjük?

 $- AIN$ 

 $-$  Pl. PC2

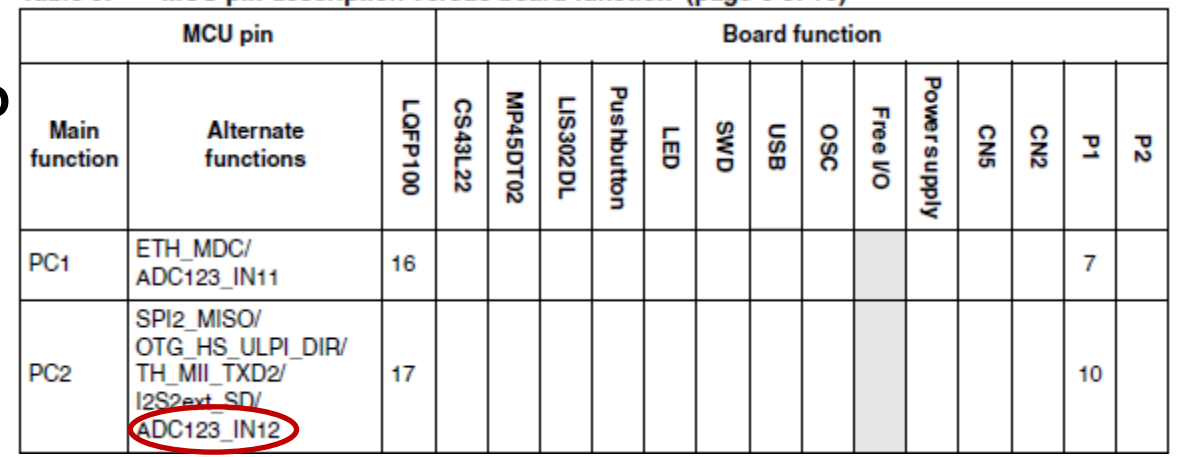

the contract of the contract of the contract of the contract of the contract of the contract of the contract of

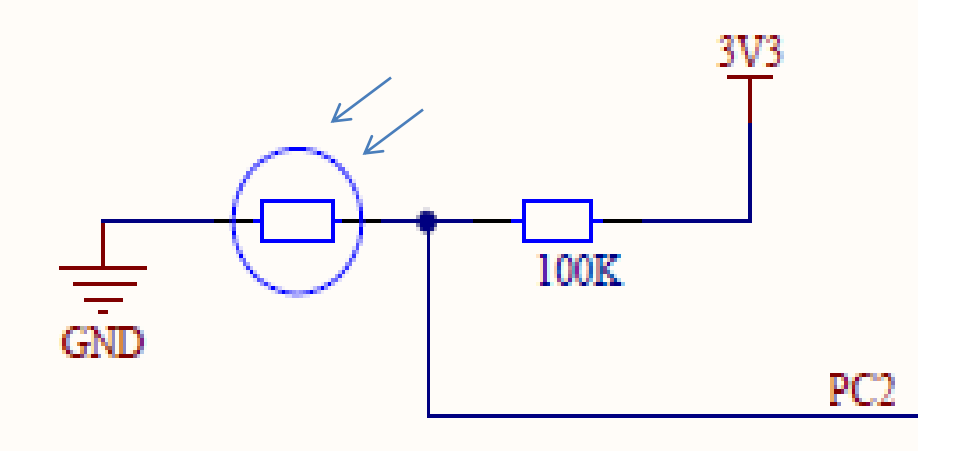

#### Egyben (2013 ősz)

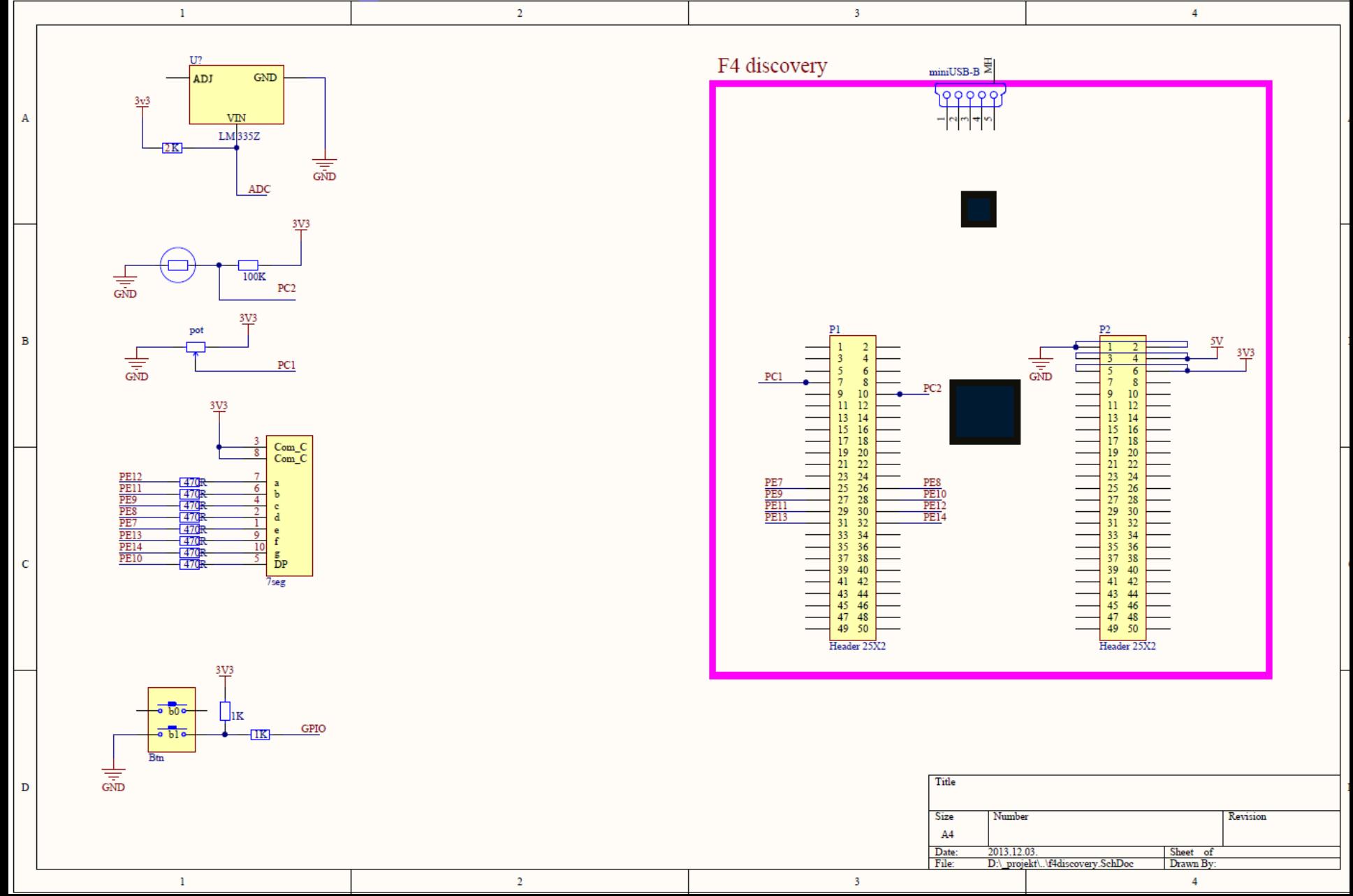

#### Feladat 1.:

- Poti (PC1) kezelése ADC 12 biten
- Mért értéket 0..4095-ról 0…9 közé konvertálni
- Mért értéket hét szegmenses kijelzőn kiírni
- *Előző órai feladat alapján*

**void sevenSegment\_Init()**

GPIO InitTypeDef GPIO InitStructure;

```
/* Enable the GPIO LED Clock */
```
RCC\_AHB1PeriphClockCmd(RCC\_AHB1Periph\_GPIOE, *ENABLE);*

/\* Configure the GPIO LED pin  $*/$ GPIO\_InitStructure.GPIO\_Pin = GPIO\_Pin\_7 | GPIO Pin 8 | GPIO\_Pin\_9 | GPIO\_Pin\_10 | GPIO\_Pin\_11 | GPIO\_Pin\_12 | GPIO Pin 13 | GPIO Pin 14; GPIO\_InitStructure.GPIO\_Mode = *GPIO\_Mode\_OUT;* GPIO\_InitStructure.GPIO\_OType = *GPIO\_OType\_PP;* GPIO\_InitStructure.GPIO\_PuPd = *GPIO\_PuPd\_UP;* GPIO\_InitStructure.GPIO\_Speed = *GPIO\_Speed\_50MHz;* GPIO Init(GPIOE, &GPIO InitStructure);

}<br>]

 $\{$ 

#### Szegmensek kezelése

#### $/*$  High all - Turn Off  $*/$  $GPIOE->BSRRL = GPIO Pin 7 | GPIO Pin 8 |$ GPIO Pin 9 | GPIO Pin 10 | GPIO Pin 11 | GPIO\_Pin\_12 | GPIO\_Pin\_13 | GPIO\_Pin\_14;

 $\frac{1}{2}$  Low to all - Turn On  $\frac{1}{2}$  $GPIOE->BSRRH = GPIO Pin 7 | GPIO_Pin_8 |$ GPIO Pin 9 | GPIO Pin 10 | GPIO Pin 11 | GPIO Pin 12 | GPIO Pin 13 | GPIO Pin 14;

### **BSRR L/H**

#### 6.4.7 GPIO port bit set/reset register (GPIOx\_BSRR)  $(x = A..I)$

Address offset: 0x18

Reset value: 0x0000 0000

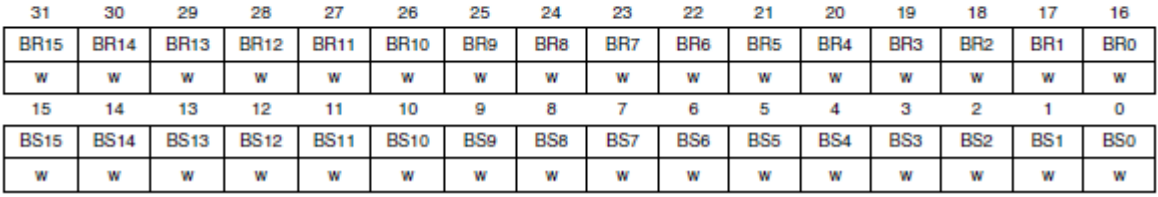

Bits 31:16 BRy: Port x reset bit y ( $y = 0..15$ )

These bits are write-only and can be accessed in word, half-word or byte mode. A read to these bits returns the value 0x0000.

0: No action on the corresponding ODRx bit

1: Resets the corresponding ODRx bit

Note: If both BSx and BRx are set, BSx has priority.

Bits 15:0 BSy: Port x set bit y ( $y = 0..15$ )

These bits are write-only and can be accessed in word, half-word or byte mode. A read to these bits returns the value 0x0000.

0: No action on the corresponding ODRx bit

1: Sets the corresponding ODRx bit

#### **RM0090** Reference manual STM32F405xx, STM32F407xx, STM32F415xx and STM32F417xx advanced ARM-based 32-bit MCUs

# $P$ .,  $0''$

```
switch(number){
case 0:
   /*High to all - Turn Off*/
  GPIOE->BSRRL = GPIO_Pin_14 | GPIO_Pin_16;/* Low to all - Turn On*/ GPIOE->BSRRH = GPIO_Pin_7 | GPIO_Pin_8 | GPIO_Pin_9 | 
  GPIO_Pin_11 | GPIO_Pin_12 | GPIO_Pin_13 ;
break;
```
**stb…**

**Default: "DP" – decimal point**

```
int main(void)
{
   ADC3_CH11_DMA_Config();
   ADC_SoftwareStartConv(ADC3);
   sevenSegment_Init();
   while (1)
  {
     setSegments((ADC3ConvertedValue) * 9 / 
 0xFFF);
 }
```